## **ใบแนบรายได้ที่ได้รับการยกเว้นภาษีเงินได้หรือรายจ่ายที่มีสิทธิหักได้เพิ่มขึ้น**

**ล้างข้อมูล**

**ภ.ง.ด.50 สำาหรับรอบระยะเวลาบัญชีที่เริ่มในหรือหลังวันที่ 1 มกราคม พ.ศ. 2562 บริษัทหรือห้างหุ้นส่วนนิติบุคคล รอบระยะเวลาบัญชี เลขประจำ ตัวผู้เสียภาษีอากร**  H ตั้งแต่วันที่ $\begin{array}{|c|c|c|c|c|}\hline \text{R}}\mathbb{R} & \text{R}}\ \hline \end{array}$ *(ให้ใช้เลขทะเบียนนิติบุคคลที่กรมพัฒนาธุรกิจการค้าหรือกรมสรรพากรออกให้)* ถึงวันที่  $\begin{array}{|c|c|c|c|c|}\hline \text{1} & \text{1} & \text{1$ ชื่อ<br>ชื่อ *(ระบุให้ชัดเจนว่าเป็นบริษัทจำกัด บริษัทมหาชนจำกัด ห้างหุ้นส่วนจำกัด ฯลฯ)* **QR Code** วิธีกรอกใบแนบ **รายได้ที่ได้รับการยกเว้นภาษีเงินได้หรือ**  $\blacksquare$ 2 8 **กิจการที่ได้รับยกเว้นภาษีเงินได้ กิจการที่ต้องเสียภาษีเงินได้ รวม รายจ่ายที่มีสิทธิหักได้เพิ่มขึ้น 1.** รายได้ส่วนที่ได้รับการยกเว้นภาษีฯ **135 2.** รายจ่ายที่มีสิทธิหักได้เพิ่มขึ้นจากรายจ่ายที่จ่ายจริง **2.1** รายจ่ายเพื่อทำการวิจัยและพัฒนาเทคโนโลยีและนวัตกรรม **136 2.2** รายจ่ายค่าซื้อหรือจ้างทำ ค่าใช้บริการโปรแกรมคอมพิวเตอร์ **136.1 136.2 2.3** รายจ่ายในการส่งลูกจ้างเข้ารับการศึกษาและฝึกอบรม **136.3 2.4** รายจ่ายที่ได้รับสิทธิจากการส่งเสริมการลงทุน  **2.5** รายจ่ายในการจ้างคนพิการ **136.4 136.5 2.6** รายจ่ายในการจ้างคนพิการเกินกว่าร้อยละ**60**ของลูกจ้าง  **136.6 2.7** รายจ่ายค่าจัดให้มีอุปกรณ์ให้แก่คนพิการ **2.8** รายจ่ายในการจัดหาหนังสือหรือสื่ออิเล็กทรอนิกส์ของกิจการ **136.7 136.8 2.9** รายจ่ายเพื่อส่งเสริมและสนับสนุนระบบภาษีอิเล็กทรอนิกส์  **2.10** รายจ่ายเงินลงทุนในหุ้นสามัญของวิสาหกิจเพื่อสังคม  **136.9 2.11** รายจ่ายค่าซื้อและค่าติดตั้งระบบกล้องโทรทัศน์วงจรปิด **136.10 2.12** รายจ่ายเพื่อการลงทุนในทรัพย์สินในเขตพัฒนาพิเศษเฉพาะกิจ **136.11 2.13** รายจ่ายจดทะเบียนจัดตั้งบริษัทฯค่าทำบัญชีและค่าสอบบัญชี **136.12 136.13 2.14** รายจ่ายในการจ้างงานผู้สูงอายุ **2.15** รายจ่ายจัดตั้งสถานรับเลี้ยงเด็กในสถานประกอบการ **136.14 136.15 2.16** รายจ่ายค่าจ้างผู้มีบัตรสวัสดิการแห่งรัฐ **136.16 2.17** รายจ่ายจากการควบรวมกิจการธนาคาร **2.18** รายจ่ายเงินลงทุนเพื่อจัดตั้งบริษัทในเขตพัฒนาพิเศษเฉพาะกิจ **136.17 136.18 2.19** รายจ่ายเพื่อการลงทุนในทรัพย์สิน **2.20** รายจ่ายอื่นที่นอกเหนือจาก **2.1** ถึง **2.19 136.19 136.20 2.21 รวม (2.1ถึง 2.20) 137 3.** รายจ่ายหักได้2 เท่าไม่เกินร้อยละ 10 ของกำ ไรสุทธิ **3.1** รายจ่ายเพื่อสนับสนุนการศึกษา **137.1 3.2** รายจ่ายเพื่อสนับสนุนด้านการเรียนรู้และนันทนาการ **137.2 3.3** รายจ่ายในการจัดหาหนังสือหรือสื่ออิเล็กทรอนิกส์เพื่อสถานศึกษา **137.3 3.4** รายจ่ายในการจัดให้คนพิการได้รับสิทธิประโยชน์ **137.4 3.5** รายจ่ายเพื่อพัฒนาครูคณาจารย์และบุคลากรทางการศึกษา **137.5 3.6** รายจ่ายในการจัดตั้งศูนย์พัฒนาเด็กเล็กในสังกัด อปท. **137.6 3.7** รายจ่ายเพื่อโครงการฝึกอบรมอาชีพฯ **137.7**

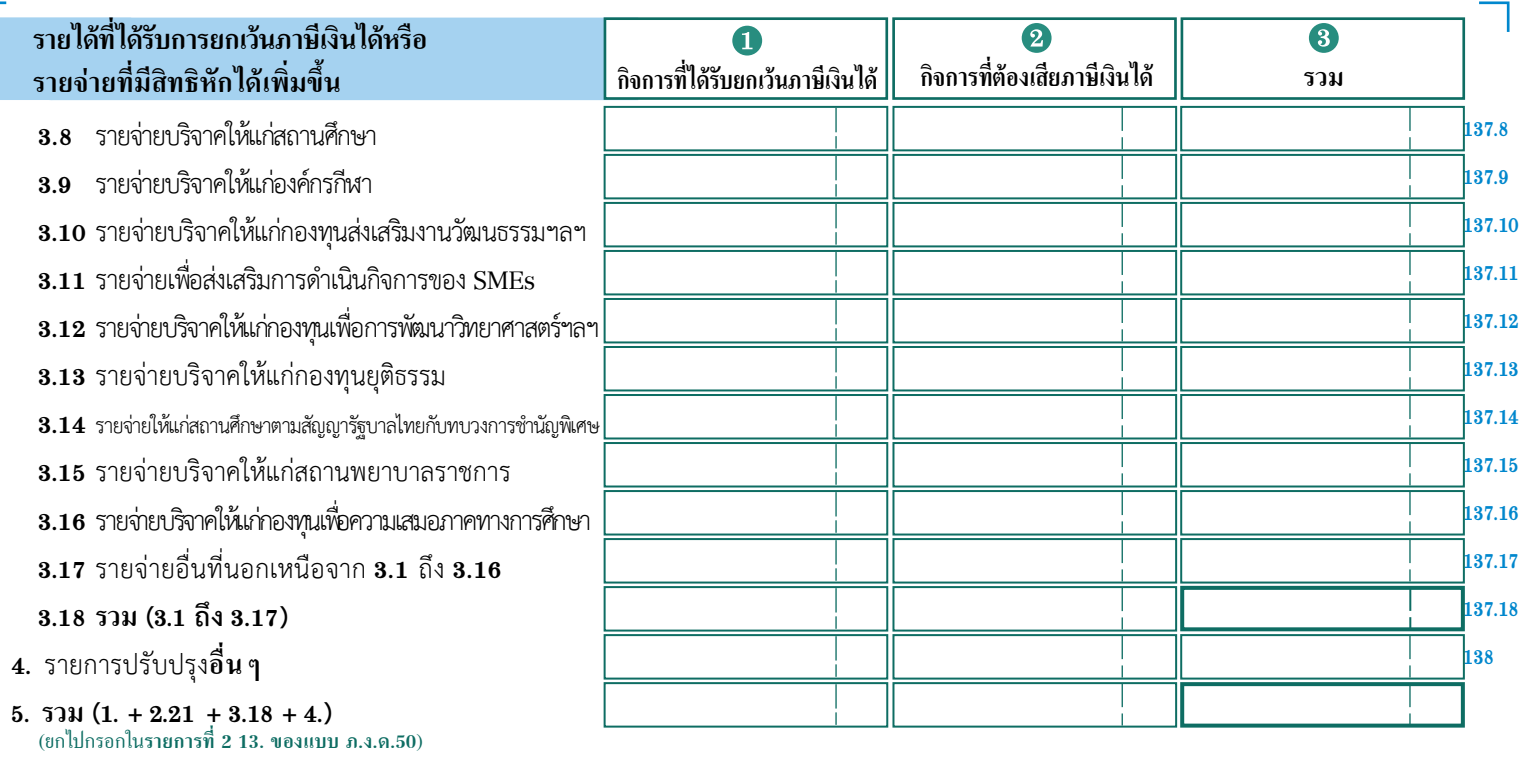

 $\Box$ 

 $\sqrt{2}$ 

 $\mathbf{I}$